[Manually](http://getdoc.inmanuals.com/to.php?q=Manually Uninstall Sql 2008 R2 Express Editions) Uninstall Sql 2008 R2 Express Editions [>>>CLICK](http://getdoc.inmanuals.com/to.php?q=Manually Uninstall Sql 2008 R2 Express Editions) HERE<<<

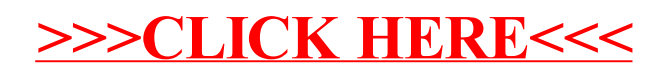